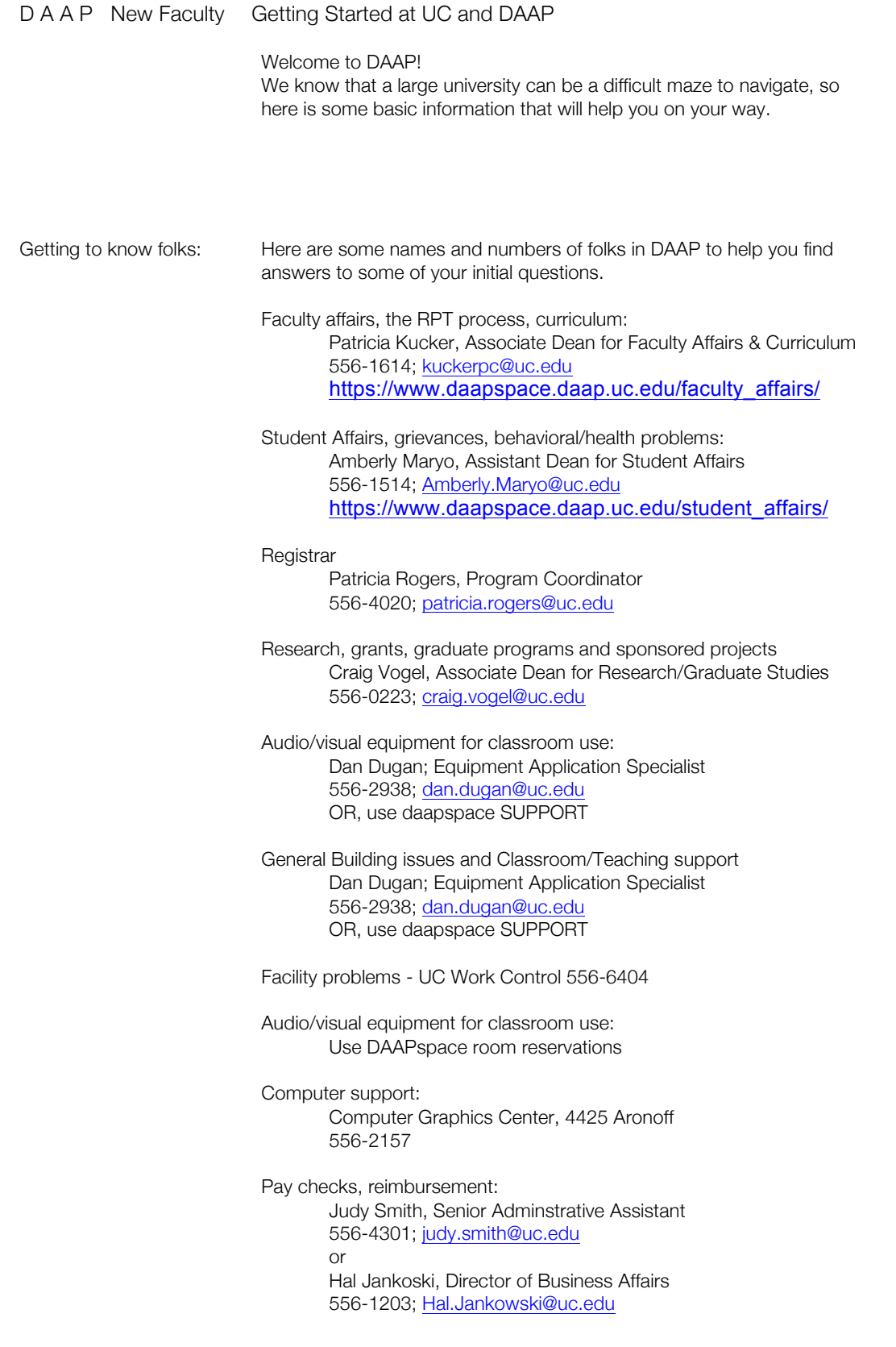

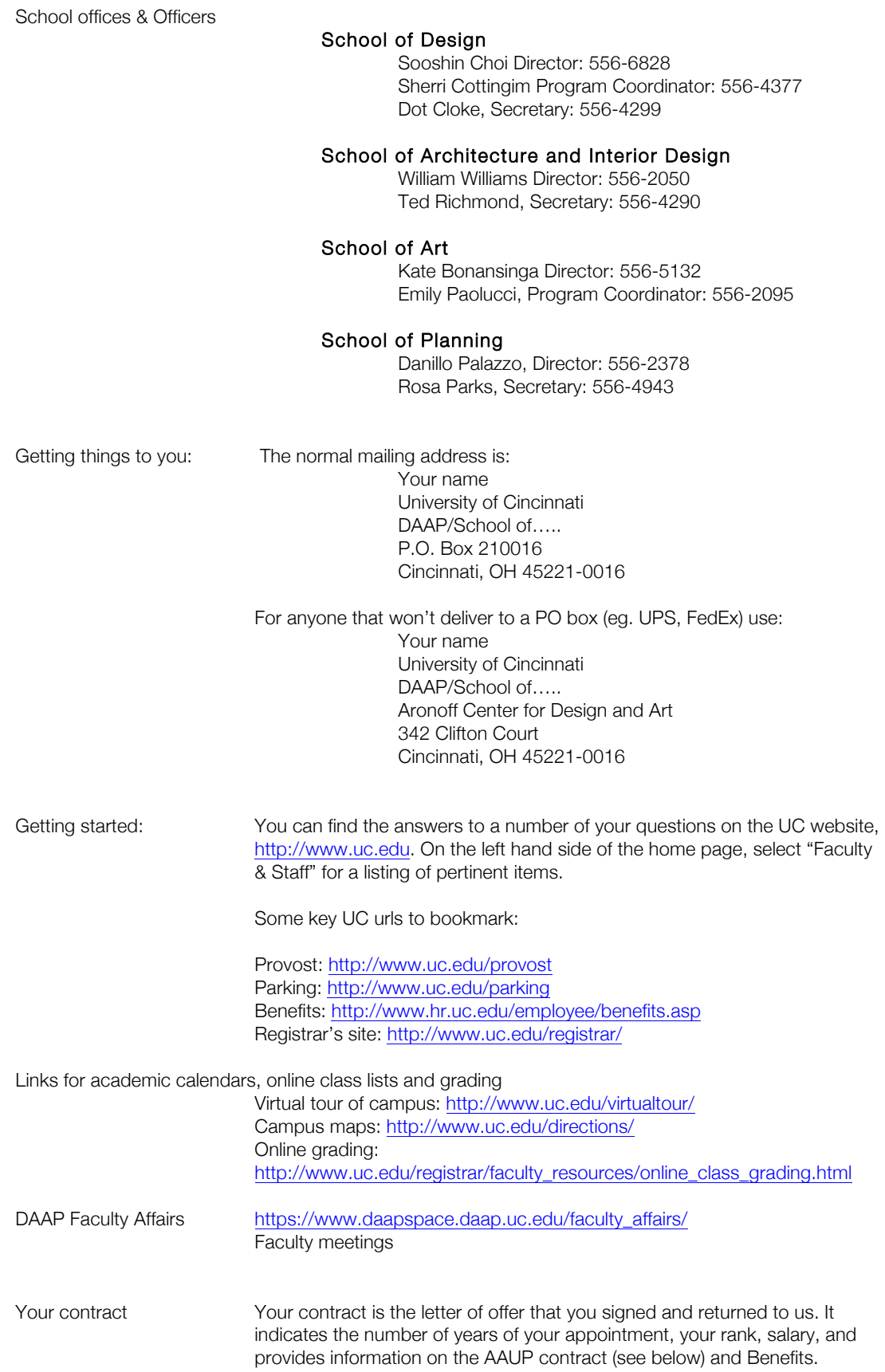

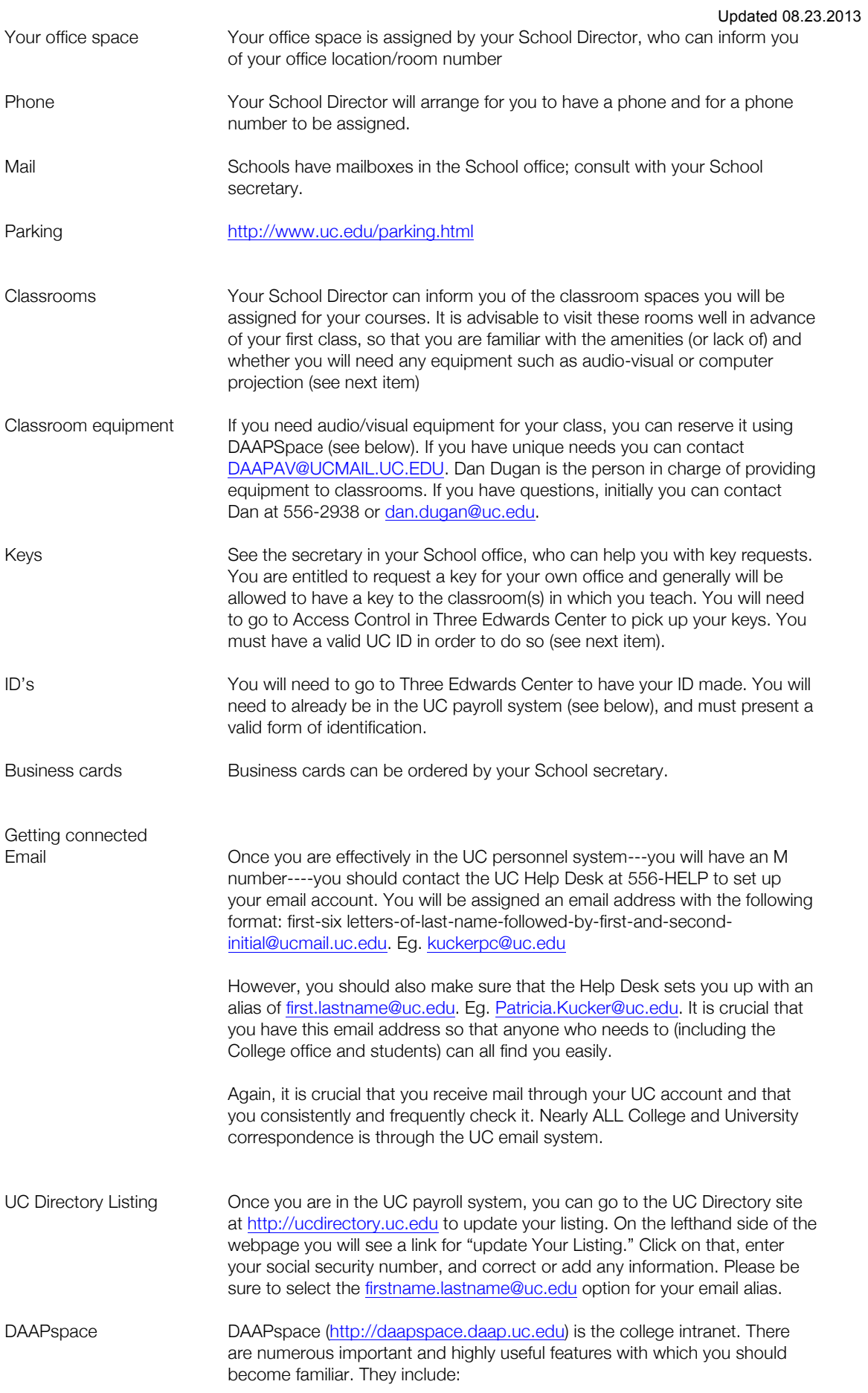

Login: Your user name will be the same as the username for your email account (eg. Kuckerpc). The first time you login to DAAPspace you will be prompted to change your password from the default password, which is your UCID. If you have problems logging in, you can see a consultant in the CGC

DAAPspace tutorials: PLEASE review these, as they include instruction on many computer topics and applications.

Personal server space: We provide you with 10 GB+ of server space on which to store documents, including your own personal website. Users needing more space may apply for an extension.

Course Management: Instructors can also set up spaces dedicated for courses. This space can include read-only (to students) folders for syllabi and other course documents, a drop-box for submitting digital assignments, a shared workspace for all students in the class (with nearly unlimited storage), as well as a course management utility for making announcements, posting assignments, moderating discussions, and even keeping track of grades. This is a similar, but a more specialized version of the University's BlackBoard system. Instructors can also reserve rooms and audio/visual equipment through DAAPSpace

Faculty Affairs: Accessible by login or by going directly to https://www.daapspace.daap.uc.edu/faculty\_affairs/

This is a section of DAAPspace set up specifically to provide information and documents of interest to our faculty. Included in this section are:

-DAAP RPT Procedural Guidelines -DAAP Committee rosters -DAAP Faculty Handbook -School RPT Criteria Documents -information regarding research, publication -UC AAUP Agreement -links to the Provost site

Other DAAPSpace features: DAAP News and events, DAAP Directory, Course Listings, class lists, and links to common computer related sites within the College and University.

DAAP Faculty Listing The DAAP website and DAAPspace share the same database for faculty information. Once you are in the payroll system, we will set you up with a faculty profile. You will then need to login and update it with a short bio, degree information, and "topics of research and/or creative and professional work." For examples go to http://daapspace.daap.uc.edu, click on "DAAP Directory" then any program and faculty member.

## Resources/references

AAUP contract It is highly recommended that you familiarize yourself with the AAUP contract, particularly Article 7 regarding Reappointment, Promotion, and Tenure procedures. The contract can be found at the Provost Office site (look under "For UC Faculty and Staff" then "Faculty Affairs": http://www.uc.edu/provost/faculty/faculty\_affairs.html or on DAAPspace in the Faculty Affairs section.

DAAP (&/or school) Handbook(s)

The DAAP Faculty Handbook is available on DAAPspace in the Faculty Affairs section, https://www.daapspace.daap.uc.edu/faculty\_affairs/.lt is highly recommended that you familiarize yourself with the Handbook. If your School also has its own handbook, your School Director or School secretary can provide you with a copy.

The DAAP Student Handbook is available on DAAPspace in the Student section. You need to be familiar with the Student Handbook and its contents, as it contains important information regarding grades, grievances, deadlines, and student code of conduct. Please also emphasize to your students how important it is that they download it and be familiar with it.

DAAP (&/or school) RPT criteria & Procedures

You should have received a copy of the RPT criteria for your School in your appointment letter. The newly approved DAAP RPT Procedural Guidelines are available online by logging on to DAAPspace, or by going directly to the Faculty Affairs section of DAAPspace: https://www.daapspace.daap.uc.edu/faculty\_affairs/

UC Resources The OneStop Student Service Center is where students go to search for open classes, register for classes, pay their bills, apply for financial aid, and many other things. You should familiarize yourself with OneStop so you can better advise your students. www.onestop.uc.edu or 556-1000

> The Registrar's website has a link to Calendars, Faculty Resources (eg. Grading information), and Policies and Procedures (eg. Add/drop, grade replacement). It also has FERPA (Family Educational Rights and Privacy Act of 1974) information regarding students' rights to privacy and a FERPA reference sheet for faculty. www.uc.edu/registrar